DOWNLOAD OR READ : LOCKED IN THE TRUE CAUSES OF MASS INCARCERATION AND HOW TO ACHIEVE REAL REFORM PDF EBOOK EPUB MOBI

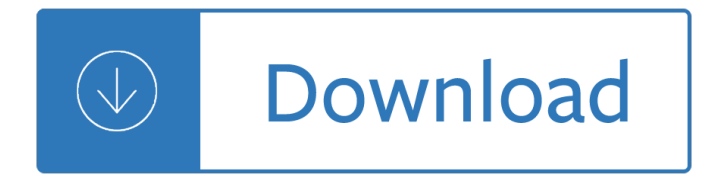

#### **locked in the true pdf**

This!is!apre\*submission!white!paper!released!in!2015!for!comments.!This!is!a!living!document!and!may!chan ge.! ! 5!! Arelatedactivity!is!the!treasure!hunt!or ...

### Peeking'Behind'the'Locked' Door: ASurvevofEscape Room

Locked On is a techno-thriller novel, written by Tom Clancy and co-written with Mark Greaney, and released on December 13, 2011.A direct sequel to Dead or Alive (2010), it is Clancy's first of three collaborations with Greaney and features Jack Ryan Jr. and The Campus as they try to avert a nuclear threat from a rogue Pakistani general, as well as his father Jack Sr. in his presidential campaign.

#### **Locked On (novel) - Wikipedia**

A Low-Power Adaptive-Bandwidth PLL and Clock Buffer With Supply-Noise Compensationa €., IEEE,

### **First Time, Every Time Practical Tips for Phase- Locked**

The State Machine Compiler UptoData, Inc. by Eitan Suez http://u2d.com/

### **The State Machine Compiler - SourceForge**

Solution 2: Using Macros to Allow Locked Cell Sorting. To use a Macro to allowed the sorting of locked cells, you will need to make a macro for every sort operation you would like to allow.

#### **How to Sort Locked Cells in Protected Worksheets**

One of the most common word-processing related task for academics is to generate PDF versions of documents â€" for sharing with colleagues, for submission to a journal, for uploading to a publication page, et cetera.

## **One-click Save as PDF from Word: two useful macros | The**

Banged Up Abroad (rebadged as Locked Up Abroad in Asia, and Jailed Abroad in India, for the National Geographic Channel) is a British documentary/docudrama television series created by Bart Layton that was produced for Channel 5 and that premiered in March 2006.Most episodes feature stories of people who have been arrested while travelling abroad, usually for trying to smuggle illegal drugs ...

#### **Banged Up Abroad - Wikipedia**

The Army is a large organization with an equally large website. That's why we've created a personalized experience -- a way for you to get professional information.

#### **Registration & Login End User Agreement**

True-rms Remote Display Digital Multimeter Safety Information 3  $\hat{a} \in \mathcal{C}$  Remove the test leads from the Meter before the battery door on the Meter base is opened.  $\hat{a} \in \mathcal{C}$  Examine the test leads for damaged insulation or exposed metal.

#### **True-rms Remote Display Digital Multimeter - Fluke**

Here is the latest version of this script, compabible with Acrobat X. The functions have been moved into the "Edit" menu because there is no tools menu in Acrobat X.

## **How can I merge even and odd pages of a PDF - Adobe**

Form 3 (British Columbia Pension Benefits Standards Regulation, sections 74 (3) (a) and (8) (a) (i), 103 (2) (c) (i) and 121 (1) (b) (ii) (A)) SPOUSE  $\hat{\mathbf{a}} \in \mathbb{N}$ S CONSENT TO A TRANSFER TO A LIFE INCOME FUND OR ESTABLISHMENT OF A LIFE INCOME TYPE BENEFITS ACCOUNT WHEN TO USE THIS FORM Form 3 is used when the spouse of a member/former member of a pension plan agrees to waive or

# **HEN TO USE THIS FORM HEN THIS FORM IS NOT REQUIRED Family**

A locked In RRSP or LIRA was created to transfer vested pension funds that you take with you if you leave your job prior to retirement.

## **Do You Have A Locked In RRSP? - Financial Freedom**

- 4 - C. COMPRESSOR FAILURES & CAUSES (cont.) C2. Seized (Locked Up) Compressors due to Excessive A/C System Pressure Every one of the following conditions will increase system pressure.

## **EXAMINING COMPRESSOR FAILURES IN THE FIELD**

1 Nevada Sheriffs and Chiefs CCW Proficiency Test Revised 10/01/2013 1. Anyone who acquires a firearm for personal defense needs only to learn how to handle the firearm safely.

## **Nevada Sheriffs and Chiefs**

More... Price: \$24.95 PDF Stamps, The Book!! Yes, its true, a whole book about PDF stamps in Acrobat. No other PDF markup tool comes close to the workflow utility of ...

### **PDF Stamp Annotations**

Over 56000 Fraud Incidents filed and more than 21000 Protective Registrations.

### **Home [www.safps.org.za]**

Washington Constitution Article 1; Section 24 The Right to Bear Arms:  $â€ceThe right of the individual citizen$ to bear arms in defense of himself, or the state,

## **Article 1; Section 24 The Right to Bear Arms: Rights**

Here is a solution that works with only the standard packages. matplotlib has a PDF backend to save figures to PDF. You can create a figures with subplots, where each subplot is one of your images.

## **How to create PDF files in Python - Stack Overflow**

pdf995 is the fast, affordable way to create professional-quality documents in the popular PDF file format. (Win 95, 98, 2000 and Me, NT 4.0 and XP).

## **PDF Creation - Integration and Customization**

The Seville Classics UltraHD Tall Storage Cabinet is a quality garage storage system. The clean lines and high quality powder coat finish stylishly conceal whatever you need to store.

## **Seville Classics UltraHD Tall Storage Cabinet - Sam's Club**

This is a list of frequently asked questions asked on the forums. Other FAQs include: The one found in the AutoIt HelpFile.Much of it is about the transition from V2 to V3, but most is still relevant and should be a port of call, as well as this one.

## **FAQ - AutoIt Wiki**

Example: I played soccer this afternoon.  $\hat{a} \in \mathcal{C}$  In this example, the end of the word  $\hat{a} \in \text{c}$  sounds like Y.So, the "ed― ending is pronounced "d―. Directions: Write your own sentences that use  $\hat{a} \in \text{cecd} \hat{a} \in \text{endings}$  that sound like  $\hat{a} \in \text{ced} \hat{a} \in \text{end}$  1)  $\blacksquare$  2)

## **Prroon noouunnccii nn gg eedd―― EEnddiingss**

A misconception most people have about the PDF format is to believe that the content of these files are

locked down and not editable. But that's not true, just as you can modify a Microsoft Word document and resave the file, the same can be done with a PDF document.

## **Create PDF On iPad: Save Documents Web Pages And Emails To PDF**

8 Moving in Awareness: The Eight Pieces of Brocade ~ NaturalAwareness.net Eight Pieces of Brocade Qigong is an energy practice, not a stretching or calisthenics exercise.

### **Moving in Awareness**

May-1998. Cover: examples of 3D graphics images that can be rendered with HP workstations using the VISUALIZE fx graphics hardware. An API for Interfacing Interactive 3D Applications to High-Speed Graphics Hardware...the OpenGL specification defines a software interface that can be implemented on a wide range of graphics devices ranging from simple frame buffers to fully hardware-accelerated ...

### **HP Journal - online issues**

MK1982E 03/09 TMK707E The commentary in this publication is for general information only and should not be considered investment or tax advice to any party.

### **When leaving an employer, many people are faced with the**

4. Worm Gearing Page 51 51 P.D. P.D. P.D. Worm Gears Worm gears have a pitch diameter at the center point of the wrap-around curve. Teeth are usually chamfered or rounded off at the

### **4. Worm Gearing - salemcompany.com**

As you can see from the other replies there is no simple answer to the question. Word 2016/365 claims to be able to read PDF files. That is true in a limited sense.

### **convert pdf to Word document - Microsoft Community**

www.windsterhood.com User's Manual WS-63TB36SS WS-63TB42SS Please read this operation manual thoroughly before using your range hood. Store it in a safe location for

#### Userâ€<sup>™</sup>s Manual - Windster Hood

Essential Perl Page: 1 Essential Perl This document is a quick introduction to the Perl language. Perl has many features, but you can get pretty far with just the basics, and that's what this document is about.

## **Essential Perl - Stanford CS Ed Library**

SPRS067F â<sup>o</sup> MAY 1998 â<sup>o</sup> REVISED MARCH 2004 POST OFFICE BOX 1443 • HOUSTON, TEXAS 77251â<sup>o</sup> 1443 3 device characteristics Table 1 provides an overview of the C6701 DSP. The table shows significant features of each device, including

#### **TMS320C6701GJC150.pdf - TI.com**

This mock trial is appropriate for middle and high school students. The script includes a role for a narrator, who explains the action and provides direction to the other actors.

#### **Mock Trial Script - California Courts - Home**

CHAPTER 3 Bias in randomized controlled trials The main appeal of the randomized controlled trial (RCT) in health care comes from its potential to reduce selection bias.

## **CHAPTER 3 Bias in randomized controlled trials**

That's true enough, but Angela didn't say anything about wanting to send a pdf of that one page. If someone asked me for some info I happened to have in a long PDF, then I would - as you suggest - just email a screenshot of the page (as a jpg or png, which anyone should be able to handle), or extract the text and send that if images weren't essential.

## **How to save ONE single page of pdf document - Adobe**

NEBRASKA TRACTOR TEST 1093 FORD 7000 DIESEL (ALSO FORD 7000 ROW CROP DIESEL) 8-SPEED Maximum Available Power 2 Hours 93.5 50% of Pull at Max. Power 2 Hours 97.5

### **Test 1093: Ford 7000 Diesel (Also Ford 7000 Row Crop**

A lot of Pakistani students are looking for 9th Class English Grammar book in PDF on the internet, here is the better solution with English Grammar notes.

### **9th Class English Grammar Notes with FREE PDF | Top Study**

3 INTRODUCTION Recreational fishing is a healthy outdoor experience that is important to the quality of life for many of Connecticut $a \in \mathbb{N}$ s residents and is beneficial to the state $a \in \mathbb{N}$ s economy.

The english patient book Wiki brock lesnar The legend of the guardians of ga hoole La joyeria y sus tecnicas 1 Electrical technology theraja solution manual Living food for longer life

Guitarmakingtraditionandtechnologyacompletereferenceforthedesignandconstructionofthesteelstringfolkguitar andtheclassicalguitarguitarreference Introduction to statistical quality control 6th edition solution manual Bobcat t300 service manual free The craft a witchs book of shadows dorothy morrison Kurds arabs and britons the memoir of col w a lyon in kurdistan 1918 1945 Business research methods cooper schindler Harlan coben gone for good Intermediate accounting set a computerized accounting practice rockford corporation Making an archtop guitar Mes confitures the jams and jellies of christine ferber Applied pathology for radiographers Listen to this alex ross Palestinian arab music a maqam tradition in practice The little book of common sense investing epub Street smarts high probability short term trading strategies Planetary saga return of alizantil Motor trade theory n1 question papers Solutions of physics galaxy by ashish arora Using technology to improve adolescent writing digital make overs for writing lessons Iron man 3 full movie in english Atlas of human migration Accent on orff an introductory approach Death note 13 how to read Feeding the baniya peasants and usurers in western india Geographical thought majid hussain

Thehighereducationmanagershandbookeffectiveleadershipandmanagementinuniversitiesandcolleges Amsco geometry answer key teacher Scania r420 manual Engineering drawing by nd bhatt 49th edition solutions Nos amis les heteros Economic reforms in ghana the miracle and the mirage Dian and the gorillas summary Inp hbts growth processing and applications Forensic dna applications an interdisciplinary perspective 500 days of summer book The beauty of the infinite the aesthetics of christian truth Sacred games vikram chandra The great great granddaughter of la cucarachita martina Intermediate accounting volume 2 solutions Ladder of years anne tyler Descargar el libro de geometria descriptiva tridimensional steve m slaby An enumeration of philippine flowering plants volume v 1 S name walpaper Retail management levy weitz 9th edition Adventure time the art of ooo chris mcdonnell

Thelittlebookofmarketmythshowtoprofitbyavoidingtheinvestingmistakeseveryoneelsemakes Commercial contracts a practical guide to deals contracts agreements and promises The huna code in religions Mafia manager a guide to the corporate machiavelli National geographic almanac of world history Raf simons book Foreverahustlerswifenikkiturner Diaspora and immigration a special issue of south atlantic quarterly